### **Шкала оценок**

$$
86 \div 100\% -
$$
оценка «5»

**71 ÷ 85 % – оценка «4»**

**51 ÷ 70 % – оценка «3»**

**< 50 % – работа не сдана** †

## 1. Какова область применения прибора ИПС-МГ4?

## **2. Прибор может эксплуатироваться при:**

- **• 1. Температурах \_\_\_**
- **• 2. Относительной влажности воздуха до \_\_\_**
- **• 3. Атмосферном давлении \_\_\_**

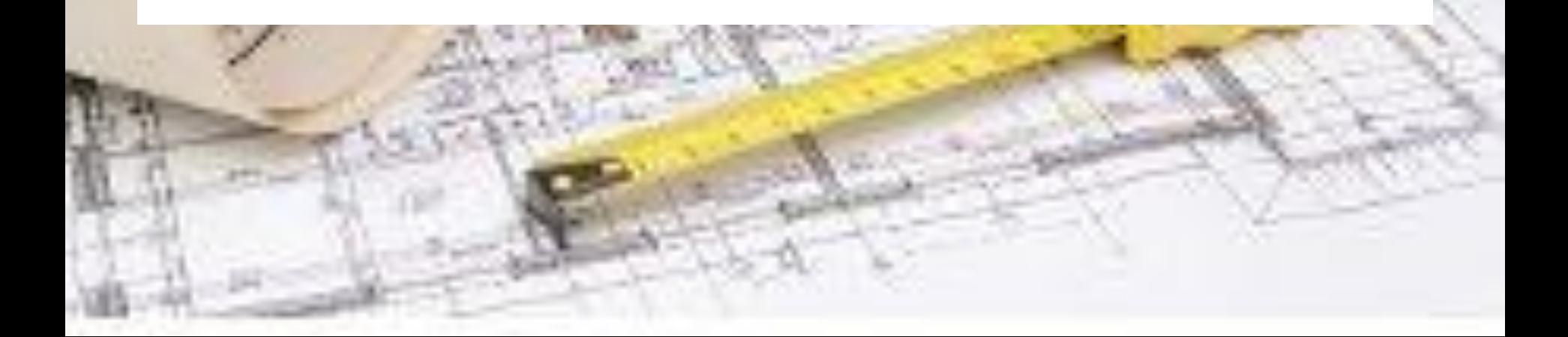

**3. Какой нормативный документ определяет порядок измерения прочности бетона методом ударного импульса?**

- **1. ГОСТ Р 22690-88 «Бетоны. Определение прочности механическими методами неразрушающего контроля»**
- **2. ГОСТ 22690-88 «Бетоны. Определение прочности механическими методами неразрушающего контроля»**
	- **3. ГОСТ 22690.1-88 «Бетоны. Определение прочности механическими методами неразрушающего контроля»**

**4. Прибор должен воспроизводить значение прочности, указанное на образце с погрешностью при температуре 20**±**1**ºC**.**

- **• 1. 1-5 %**
- **• 2. не более** ±**5 %**
- **• 3. ~5 %**
- **• 4. не более** ±**1 %**

### 5. В каких режимах может находиться прибор?

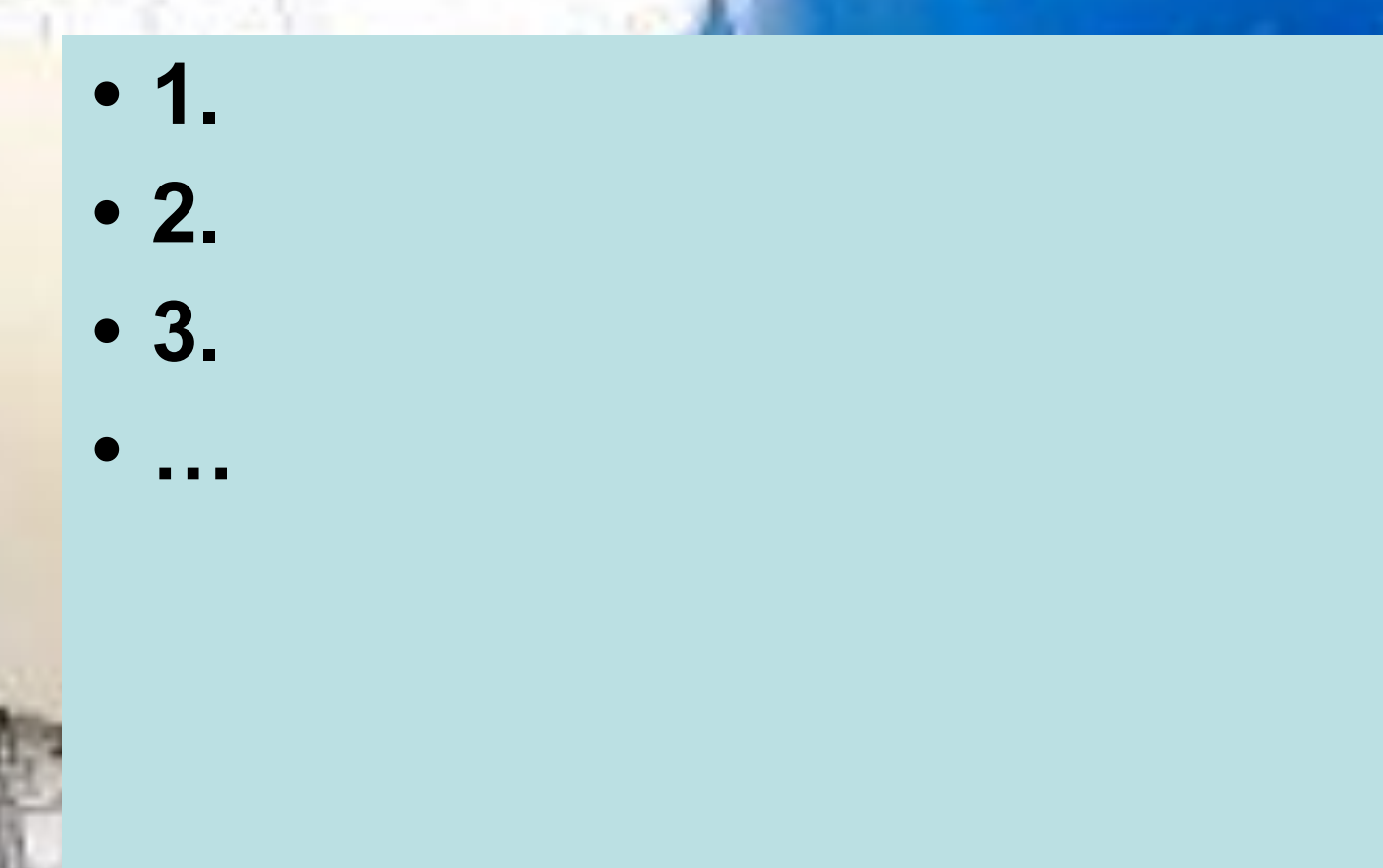

**6. Количество и расположение контролируемых участков при испытании конструкций должно:**

- **• 1. Определятся технической группой контроля качества при организации**
- **• 2. Соответствовать ГОСТ 18105 «Бетоны. Правила контроля прочности»**
- **• 3. Выявляться во время производства строительных работ**
- **• 4. Указываться в стандартах и технических условиях**

### 7. Опишите кнопки прибора **ИПС-МГ4.03**

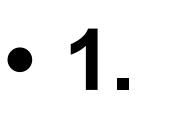

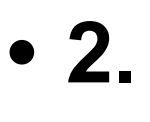

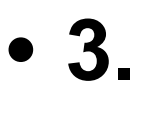

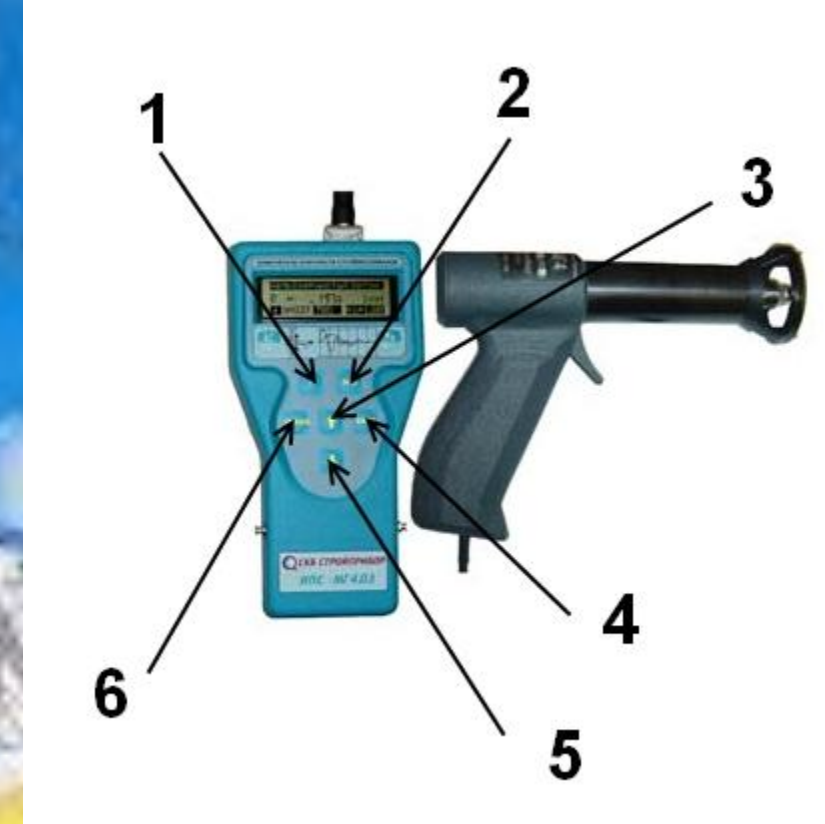

### **8. Граница участка испытания должна быть не ближе \_ мм от края конструкции. Расстояние между точками испытания должно быть не менее \_ мм. Расстояние мест проведения испытаний до арматуры должно быть не менее \_ мм.**

- **• 1. 50/10/55**
- **• 2. 50/15/50**
- **• 3. 55/10/50**
- **• 4. 50/15/55**
- **• 5. 50/10/50**
- **• 6. 55/15/50**

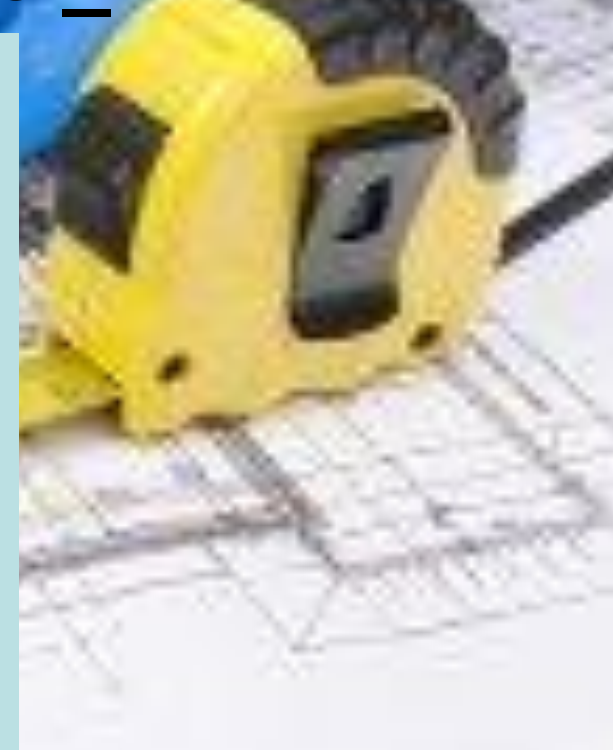

### **9. Восстановите названия столбцов**

 $| \theta | \times$ 

#### $Q1 - MTC - MT4$

Файл Правка Вид Сервис Справка

#### $D = R \cdot \cdot \cdot$

#### Базовые

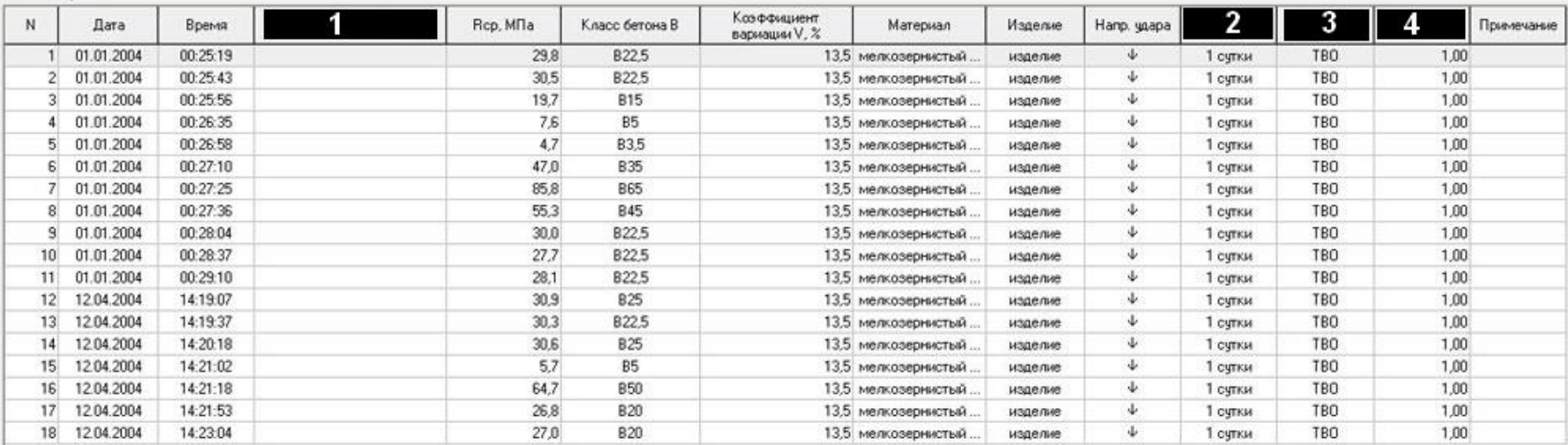

**• 1. • 2.**

**• 3.**

**• 4.**

## **10. В режиме настройки предусмотрена возможность:**

- **• 1. Записи индивидуальных данных зависимостей**
- **• 2. Установка двойного ударного импульса**
- **• 3. Установка календаря и часов реального времени**
- **• 4. Выбор режима архивирования**

**11. Количество замеров производимых для получения усредненных показателей на одном участке:**

- **• 1. сколько необходимо**
- **• 2. от 1 до 15**
- **• 3. не менее 10**
- **• 4. не менее 15**

### 12. Математическая обработка результатов измерений включает:

- $\cdot$  1.  $\cdot$  2.
- $\bullet$  3.
	-

**13. Градуировочные зависимости установлены по результатам параллельных испытаний образцов – кубов, изготовленных из бетона классов В3,5…В60 с различными видами заполнителей, неразрушающим методом и по:**

- **• 1. ГОСТ 10180-88**
- **• 2. ГОСТ Р 10180**
- **• 3. ГОСТ 10180**
- **• 4. ГОСТ 10180.1-88**

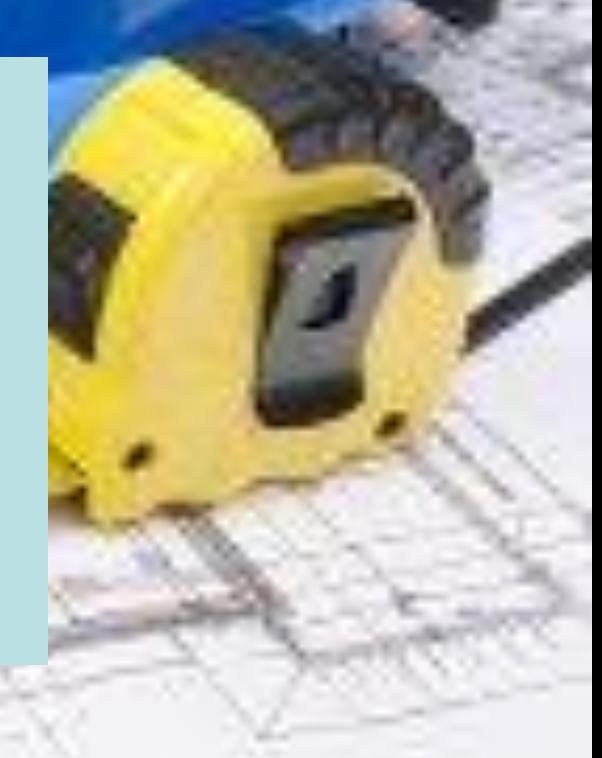

**14. Порядок выполнения лабораторной работы № 3**

- 1. Ознакомиться с устройством прибора Leica DISTO TM A5.
- 2. Используя Leica DISTO TM A5, произвести измерения.
- 3. Оценить точность выполненных измерений.
- 4. Изучить основные методы неразрушающего контроля прочности бетона.
- 5. Подготовить исходные данные для измерения линейных размеров.

# . . 3, 4, Закончили!